## にしのみや防災ネット Q&A

## Q1:QRコードが読み取れないのですが

A1:『にしのみや防災ネット』([http://bosai.net/nishinomiya/\)](http://bosai.net/nishinomiya/)に直接アクセスする。 (アドレスを直接入力 or「にしのみや防災ネット」で検索)

もしくは [nishinomiya@bosai.net](mailto:nishinomiya@bosai.net) に空メールを送信する。

## Q2:私の携帯、インターネットに接続できないのですが

A2:メールができる携帯であれば、以下の手順で登録可能です。

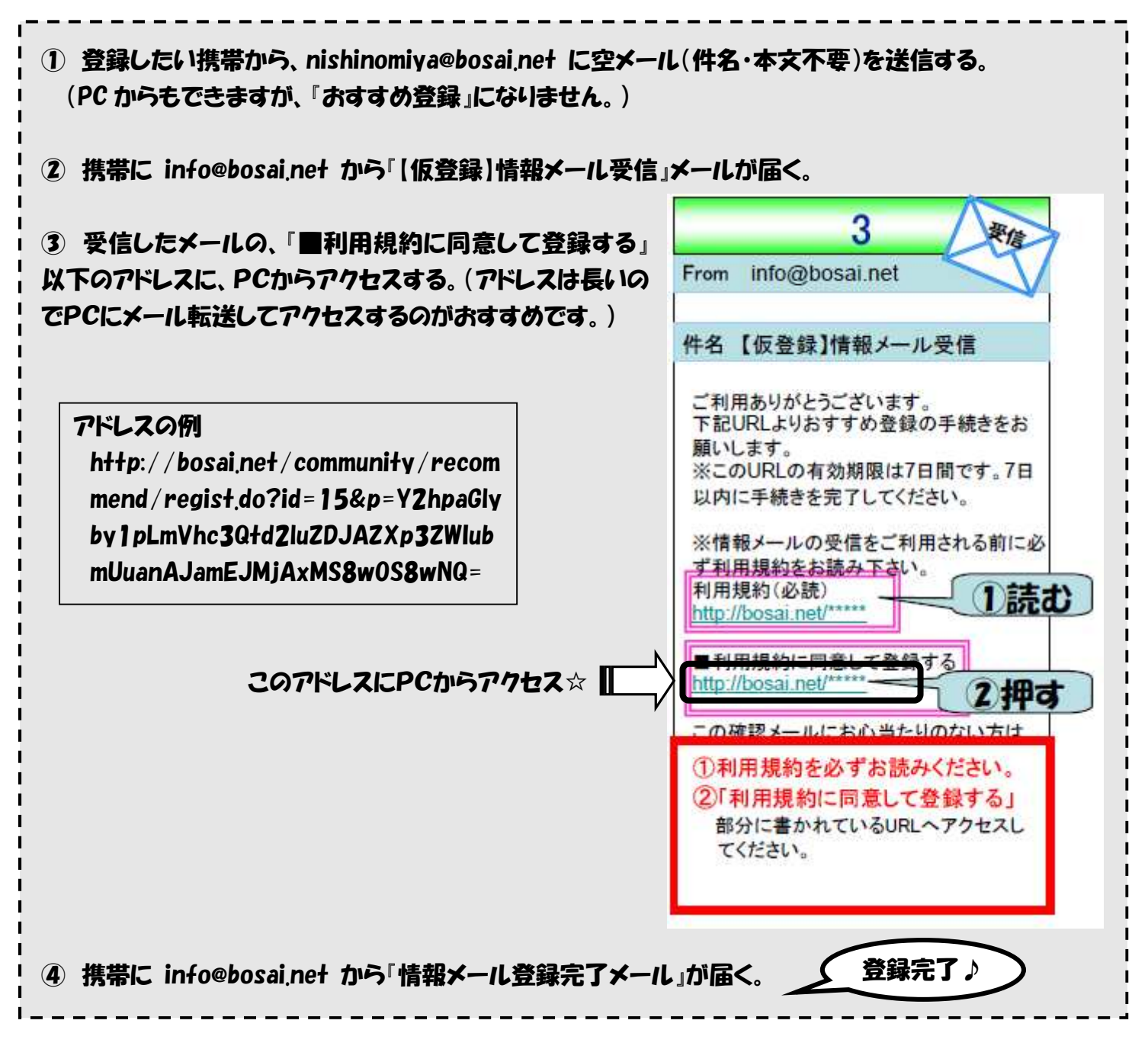

## Q3:空メールを送ったのに、何もメールが届かないのですが

A3:迷惑メール防止のため、フィルタ機能設定をしていませんか?解除 or ドメイン指定(bosai.net)をして、 受信できるようにしてください。